# Relevant Supporting Documents

**Curriculum Enrichment** 1.3.1

#### **ENVIRONMENTAL STUDIES** (Compulsory Foundation Course)

#### Course-I/FC/EVS - IV

**INTRODUCTION** UNIT-I:

- Scope and importance- multidisciplinary nature of environmental studies
- Ecology- concept, classification and ecological levels of organization G.
- Ecosystem-concept, types, classification and components of an ecosystem ÷
- Structure and function of an ecosystem

#### UNIT-II: NATURAL RESOURCES

- Introduction, classification of natural resources
- Basics of renewable resources
- Basics of non-renewable resources
- Causes for depletion and conservation measures of natural resources

#### UNIT-III: BIODIVERSITY AND CONSERVATION

- Definition, pattern and levels of biodiversity
- Concept of mega-diversity and hotspot of biodiversity
- Causes and consequences of biodiversity loss
- Conservation of biodiversity- In-situ and Ex-situ

#### UNIT-IV: ENVIRONMENTAL POLLUTION

- Basic concept and types of environmental pollution
- Sources and causes of environmental pollution (air, water, soil, noise)
- Effects and control measures of environmental pollution (air, water, soil, noise)
- Climate change- global warming, ozone layer depletion, acid rain and impact on human  $\mathbf{a}$ communities and agriculture

#### UNIT-V: SOCIAL ISSUES, ENVIRONMENT AND DEVELOPMENT

- Goals, objectives and guiding principles of environmental education.
- Environmental movements- Chipko, Appiko, Silent valley projects
- Role of NGOs in environment development
- Concept of sustainable development

#### **Suggested Readings:**

- Asthana, D.K. and Asthana, M. 2010. A Text Book of Environmental Studies. S. Chand and L. Company, New Delhi.
- Bharucha, E. 2013. Text Book of Environmental Studies. University Press (India) Pvt. Ltd., 2. Hyderabad.
- Daniel, D. C. 2014. Environmental Science. Jones and Bartlett Publishers, London. 3. 4.
- Dara, S.S. 2004. A Text Book of Environmental Studies and Pollution Control. S. Chand and Company, New Delhi. 5.
- Gupta, A., Dey, M. and Bhattacharjee, P.R. 2001. Our Environment. Assam University, Silchar. 6.
- Joshi, P.C. 2012. A Text Book of Environmental Science. APH Publishing Corporation. New Delhi. 7.
- Kanagasabai, T. 2010. Environmental Studies. PHI Learning Private Limited, New Delhi. 8.
- Khopkar, S. M.2007. Environmental pollution control and monitoring. Newage International Pvt. Ltd. Mumbai. 9.
- Purohit, S.S. 2011. Environmental Pollution: Causes, Effects and Control. Vatsal Enterprises,

Credits: 5

SebastinZumvii

9. Son of the Soil

Bimabati ThiyamOngbi

Recommended text: The Heart of the Matter, (translated Stories from North East India) Published by

Katha, New Delhi, 2004.

# SEMESTER - IV:<br>ENGAV/FC/4: Environmental Studies: Course-1: FC

(Existing: Course- contents: designed and put in place by the concerned CBCS)

## ENG/IV/EC/Cg Elective Core Subject (EC - Course IV)

#### Fiction-l

Daniel Defoe. L Emily Bronte S Robinson Crusoe Unit-I? Thomas Hardy U Unit-II: Wuthering Heights The Return of the Native Charles Dickens R Unit-III: **EM.** Forster S Unit-IV:  $\sqrt{$  Hard Times Note: As the paper has only four units in the present syllabus, the School Board accept that Gulliver's Note: As the paper has only four units in the present syllabus, the School Board accept that Gulliver's

Travels by Jonathan Swift (Unit-V) be included so as to meet the requirement of five units per paper under the CBCS system.

#### **SEMESTER-V:**

#### Course 5 (CC-5): Drama-1

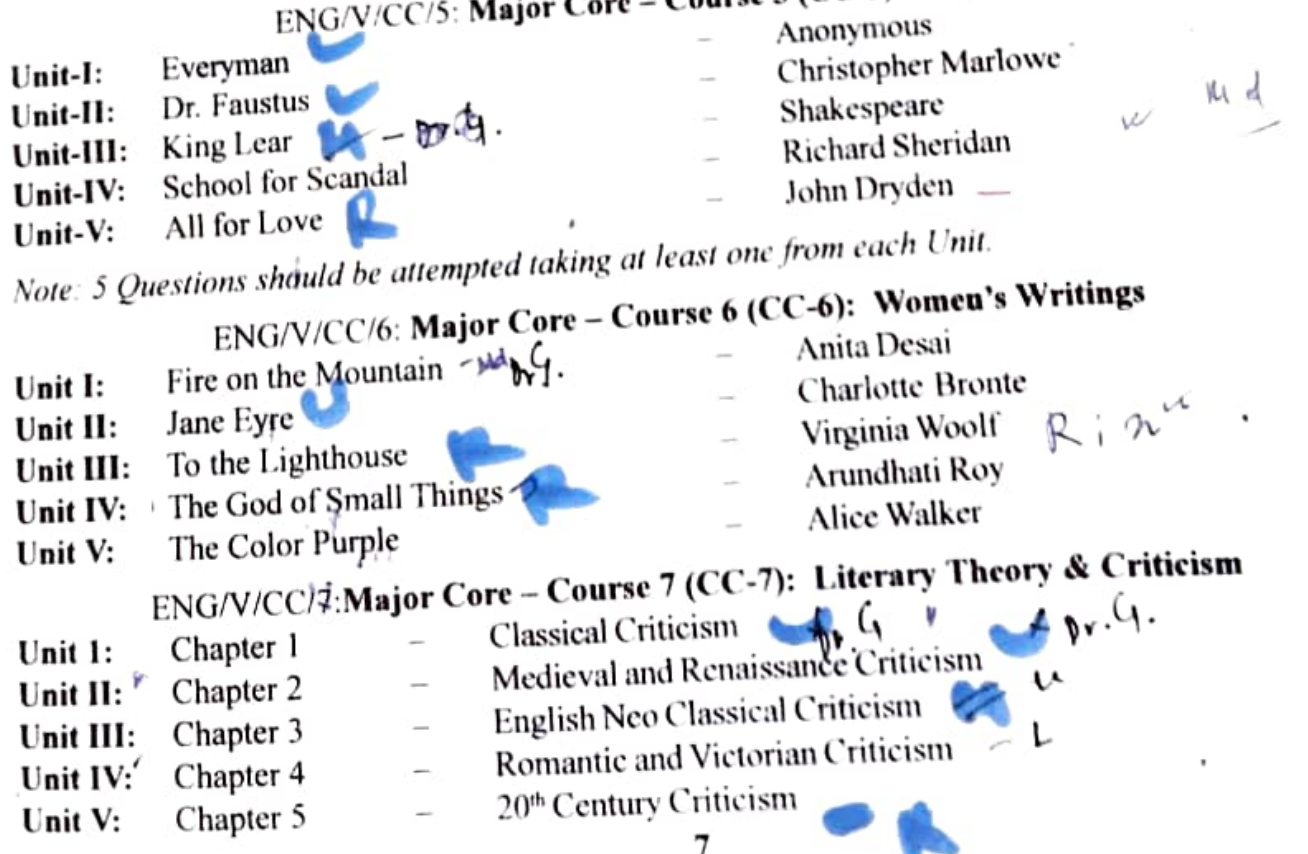

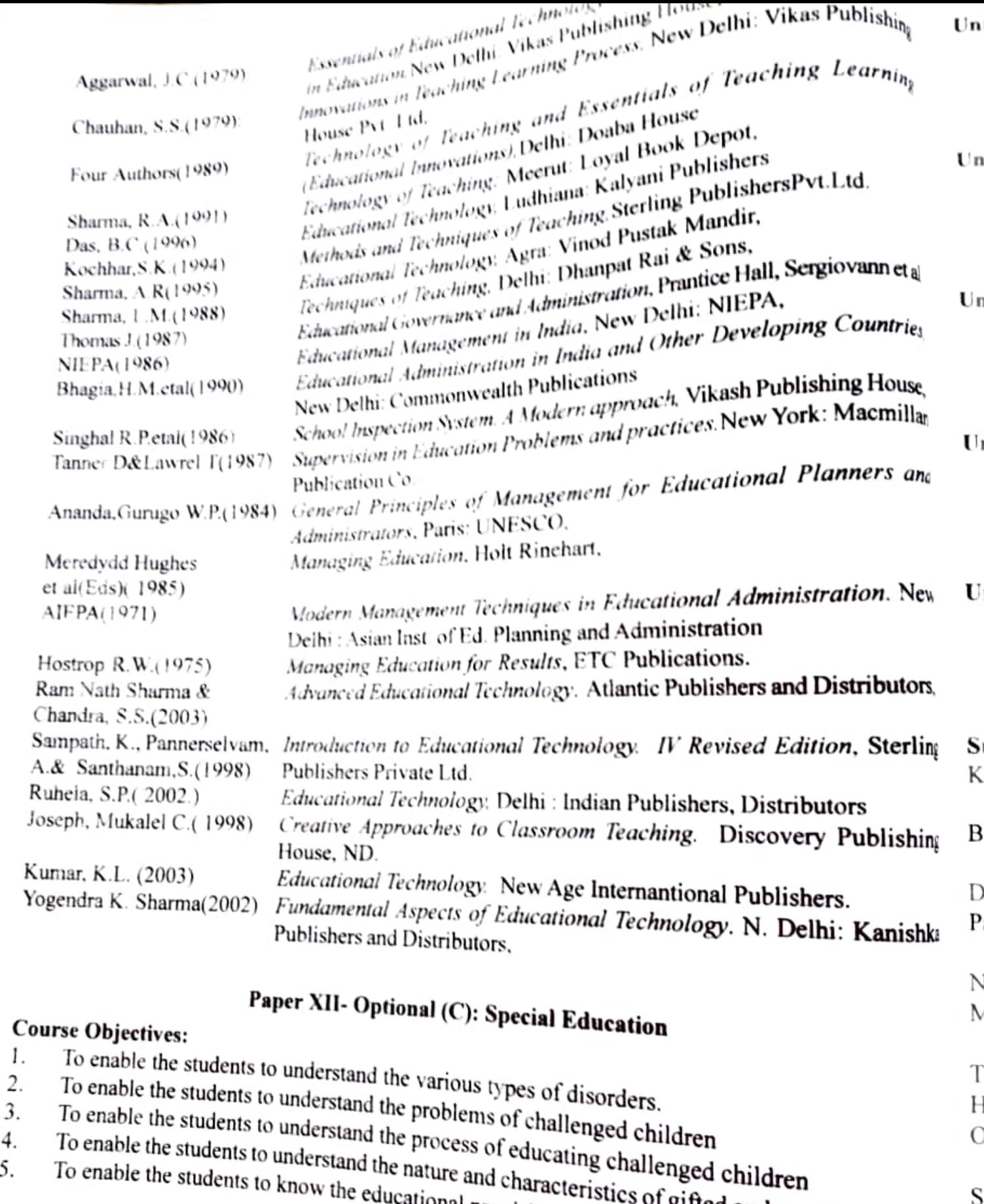

To enable the students to understand the nature and characteristics of gifted and creative children  $\overline{4}$ To enable the students to know the educational provision for the gifted and creative children. 5.

 $\mathbf{B}$ 

S

S

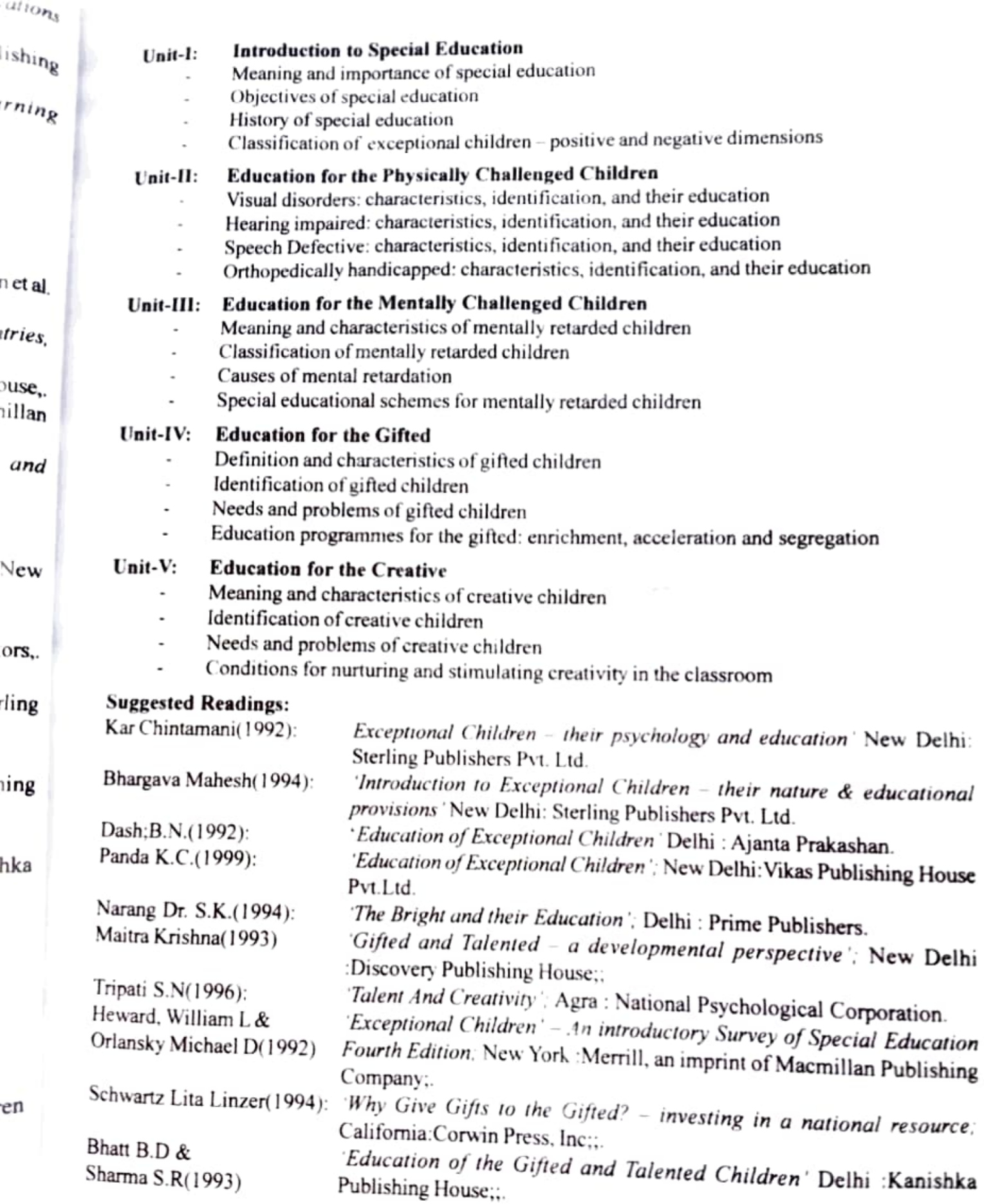

## Cooking, Food Processing and Preservation

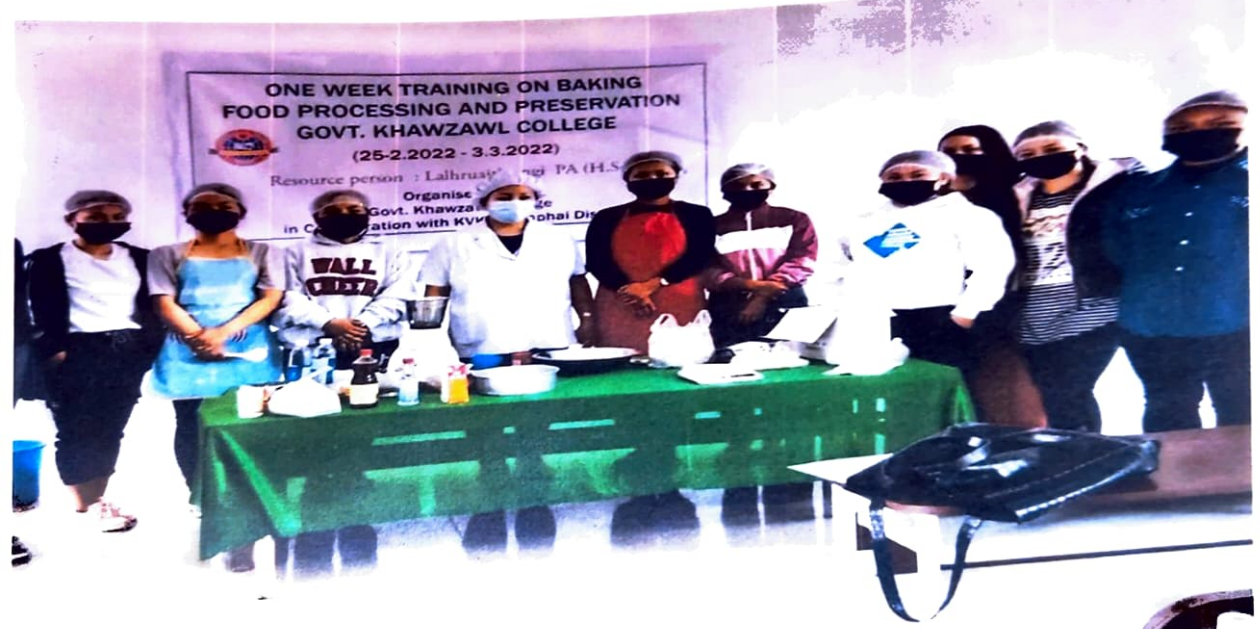

Principal Govt. Khawzawl College Khawzawl, Mizoram

Papen Rogers Management 12, aining

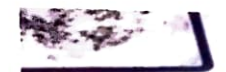

e

 $\epsilon$ 

Khawzawl, Mizoram, India G5GV+G2V, Khawzawl-Sinzawl-Thanlawn Rd, Khawzawl, Mizora 796310, India Lat 23.52653° Long 93.192471° 27/04/22 11:36 AM

Princ.pal Govt. Khawzawl College Khawzawl, Mizoram

GPS

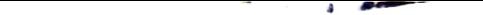

Self Defense Training in collaboration with Taekwondo Academy of Best Friend recognized by Mizoram Amateur Taekwondo Association

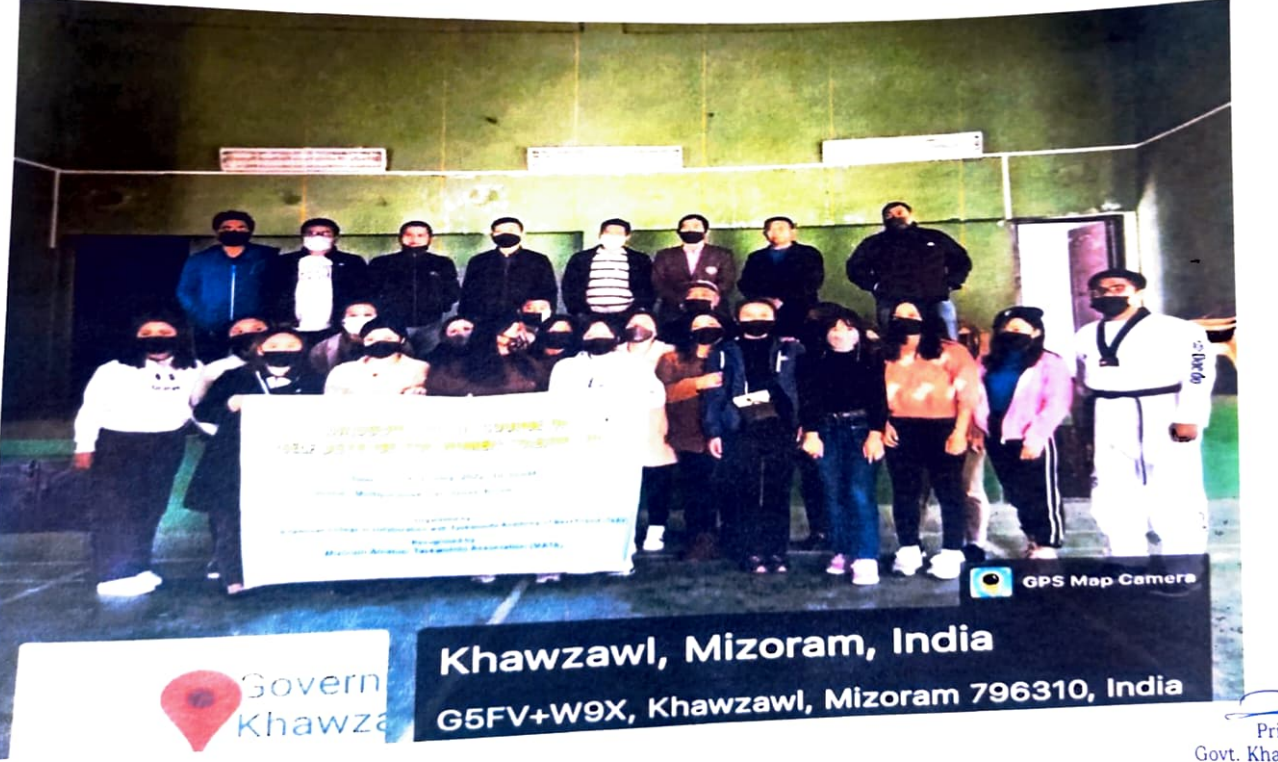

Principal Govt. Khawzawl College Khawzawl, Mizoram

# Survey on Status and Development of Adopted Village Chawngtlai

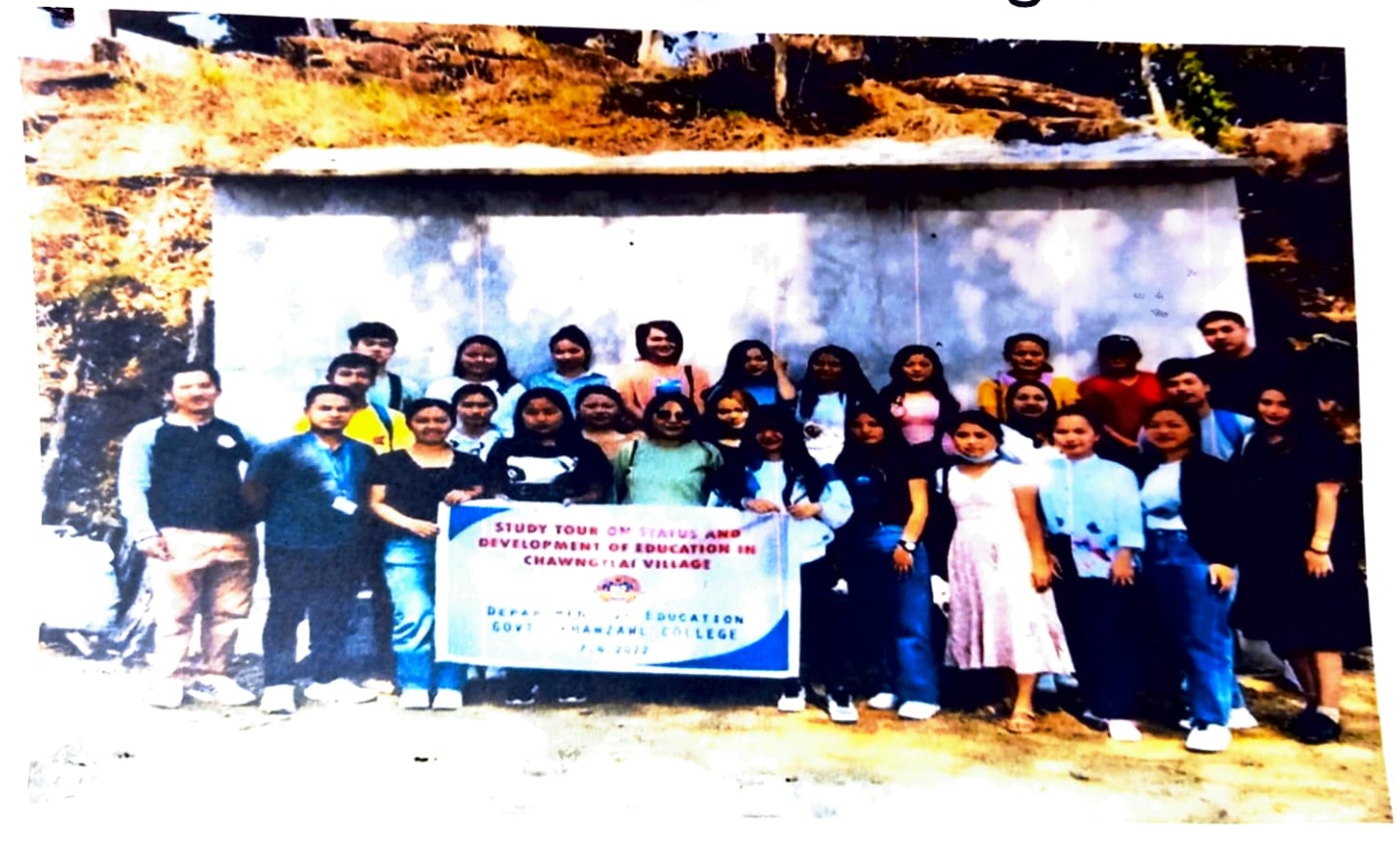

Govt. Khawzawl College Khawzawl, Mizoram

## **Disaster Management Training**

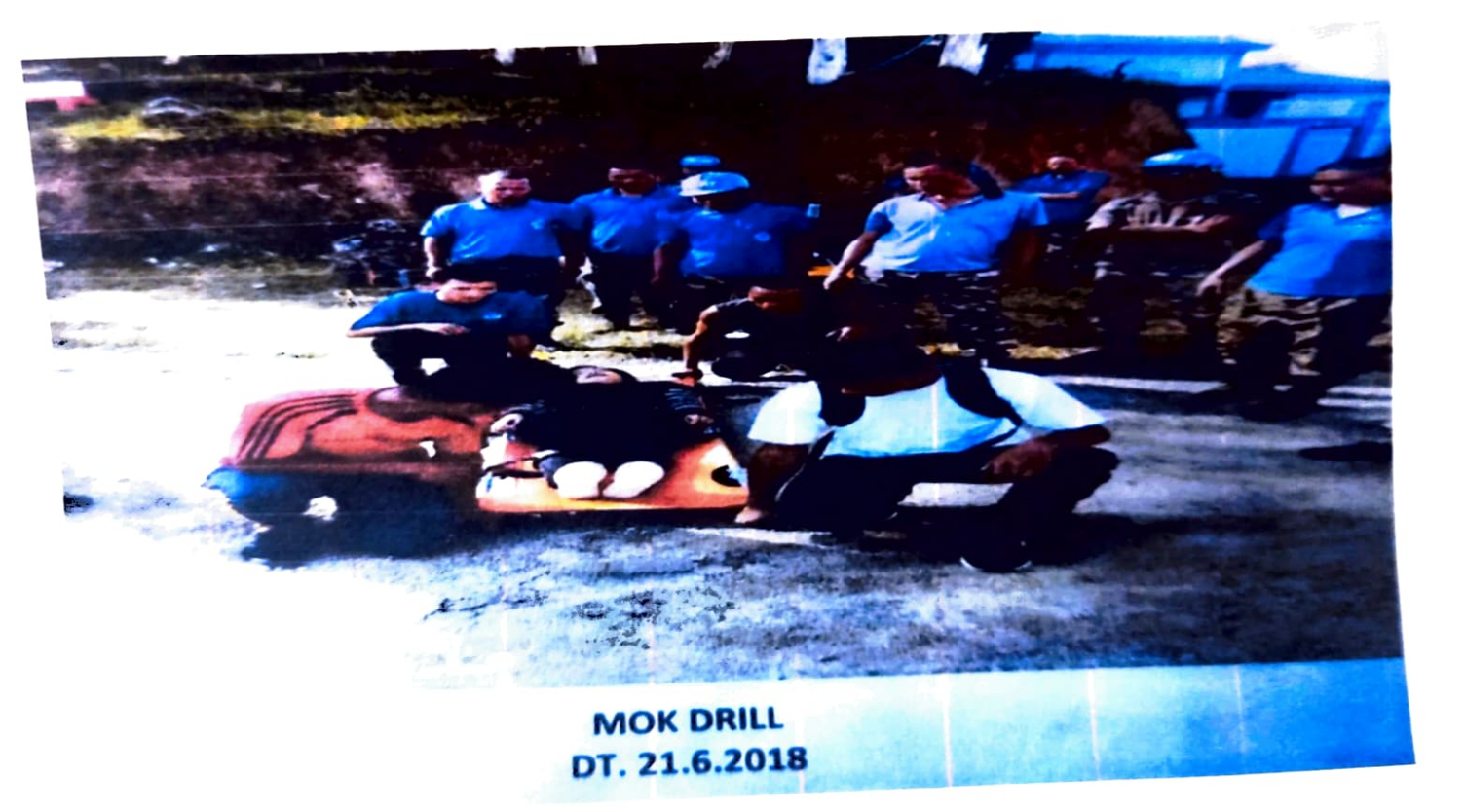

Principal Govt. Khawzawl College Khawzawl, Mizoram

## **Awareness Campaign on Gender** equality in Education

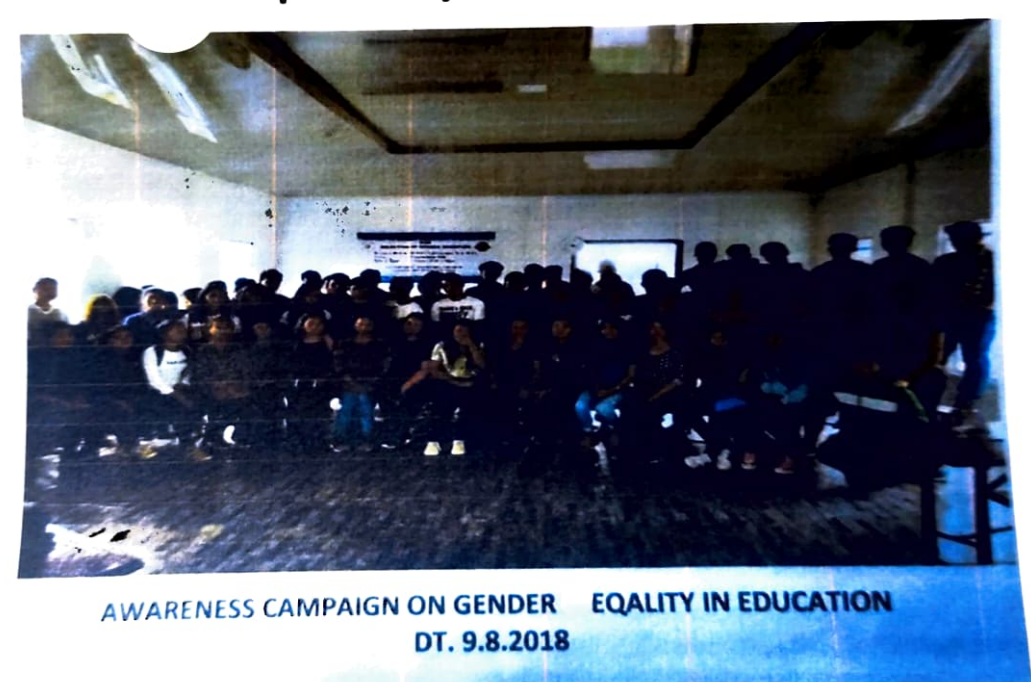

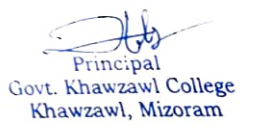

## **Awareness Campaign on Law Relating** to Women and POCSO Act

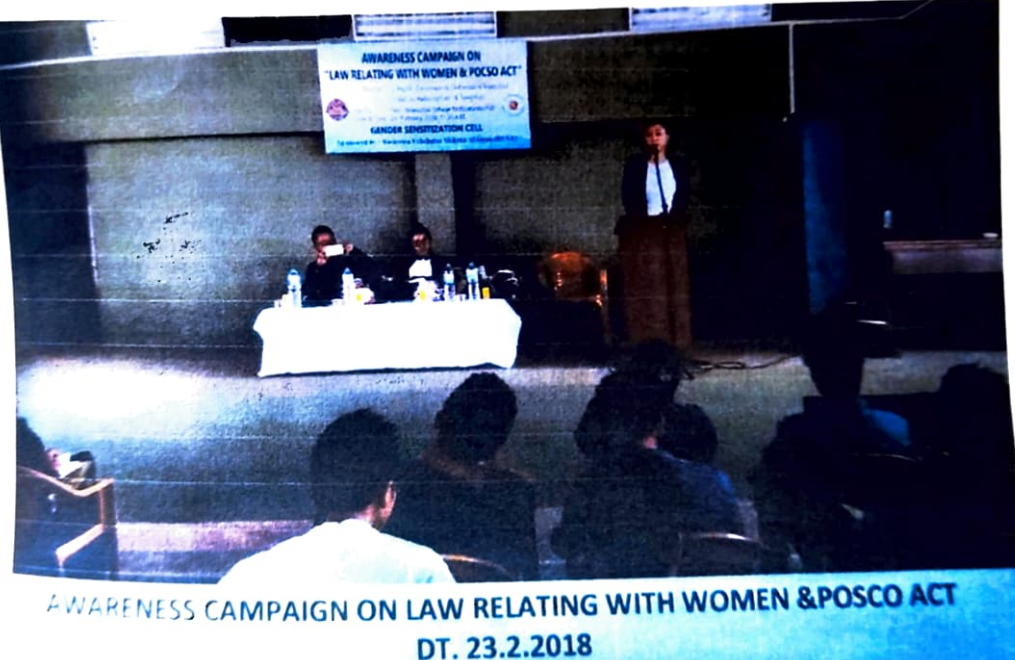

Principal Govt. Khawzawl College Khawzawl, Mizoram

# **Awareness Campaign on Skill** Development and Mizo Youths

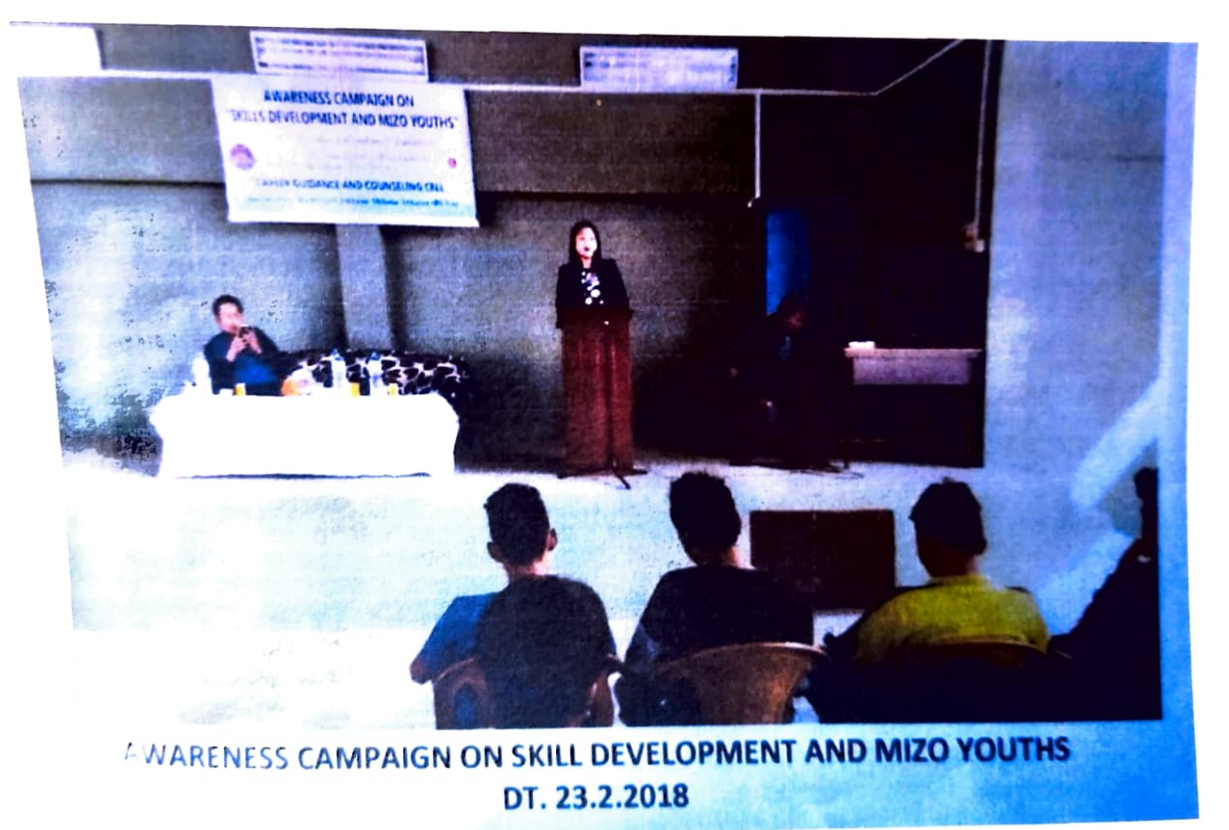

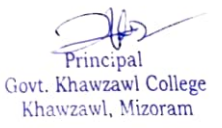

## Workshop on Bee Keeping

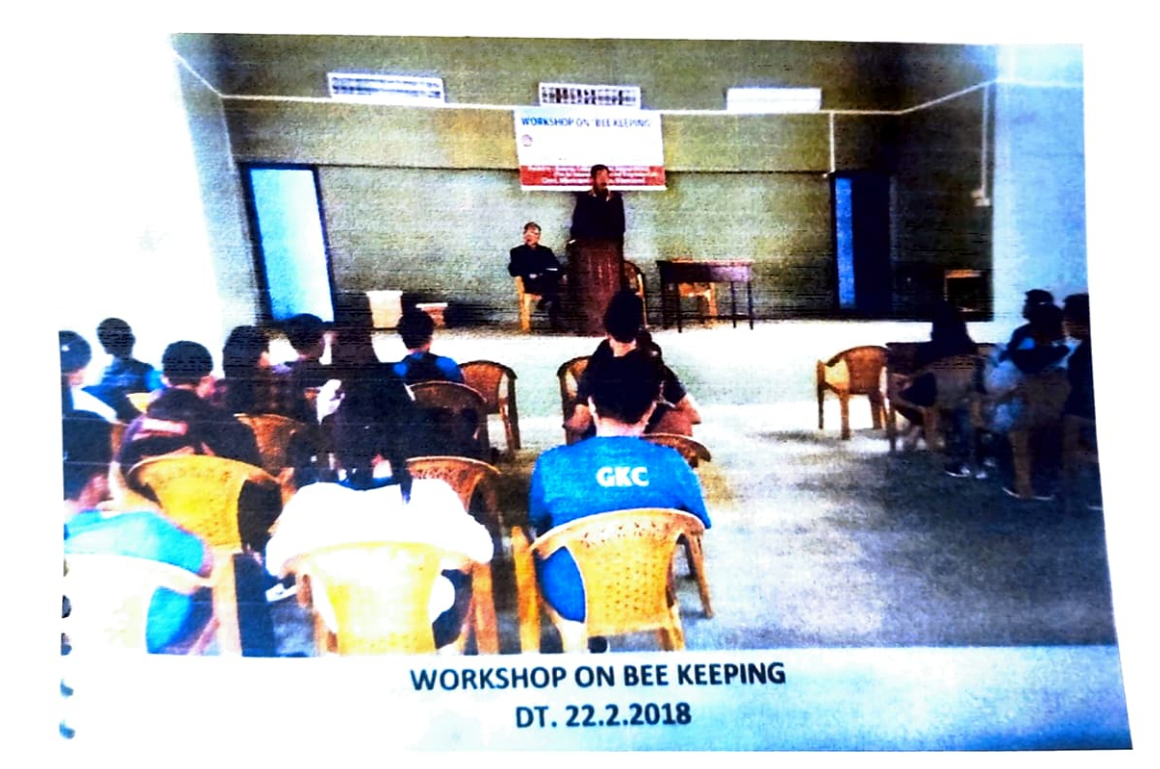

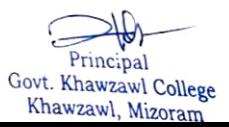

### One Day Training at Mizoram Food Processing **Research and Training Centre**

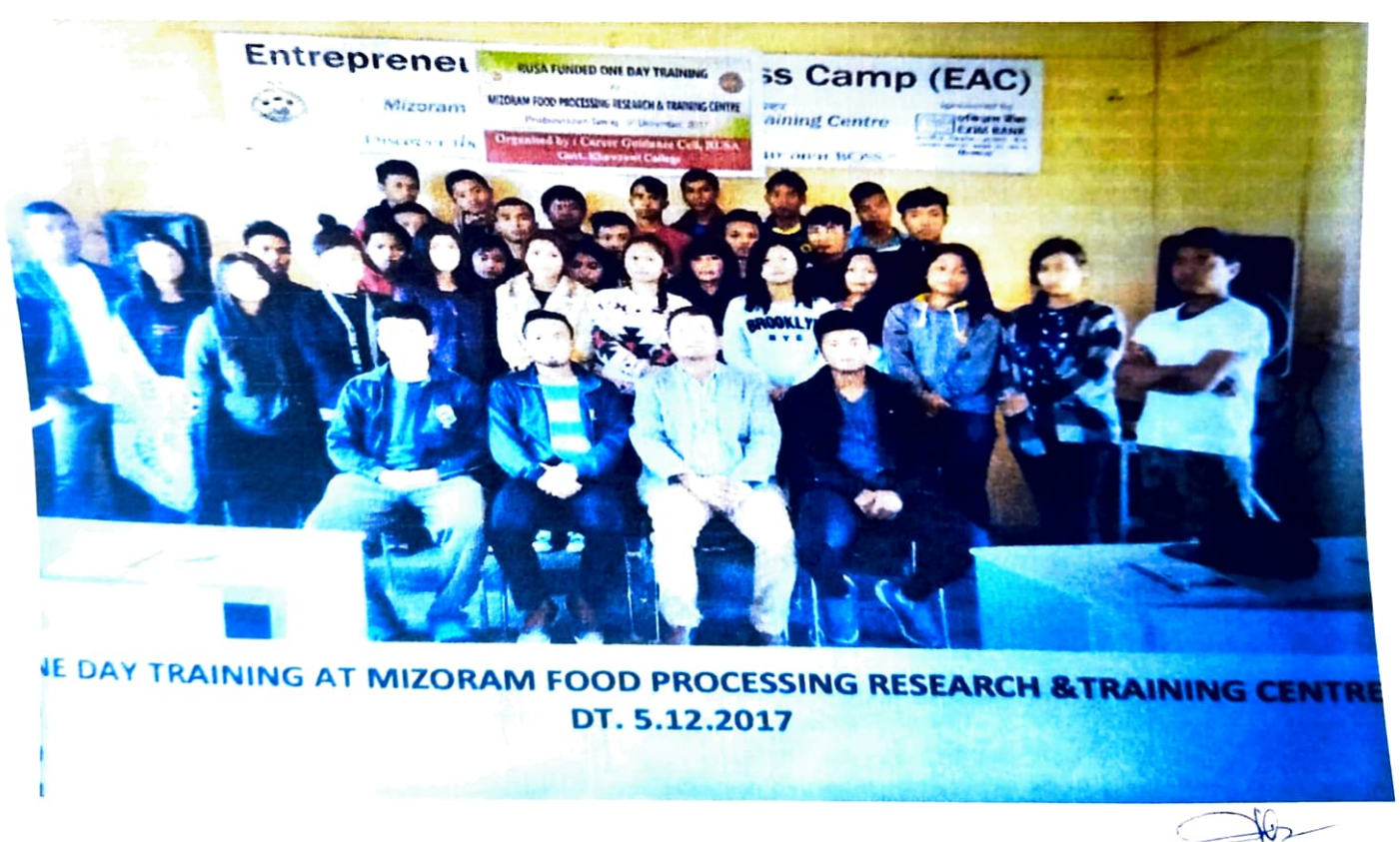

Principal Govt. Khawzawl College Khawzawl, Mizoram

## Planting

 $\mathbf{r}$ 

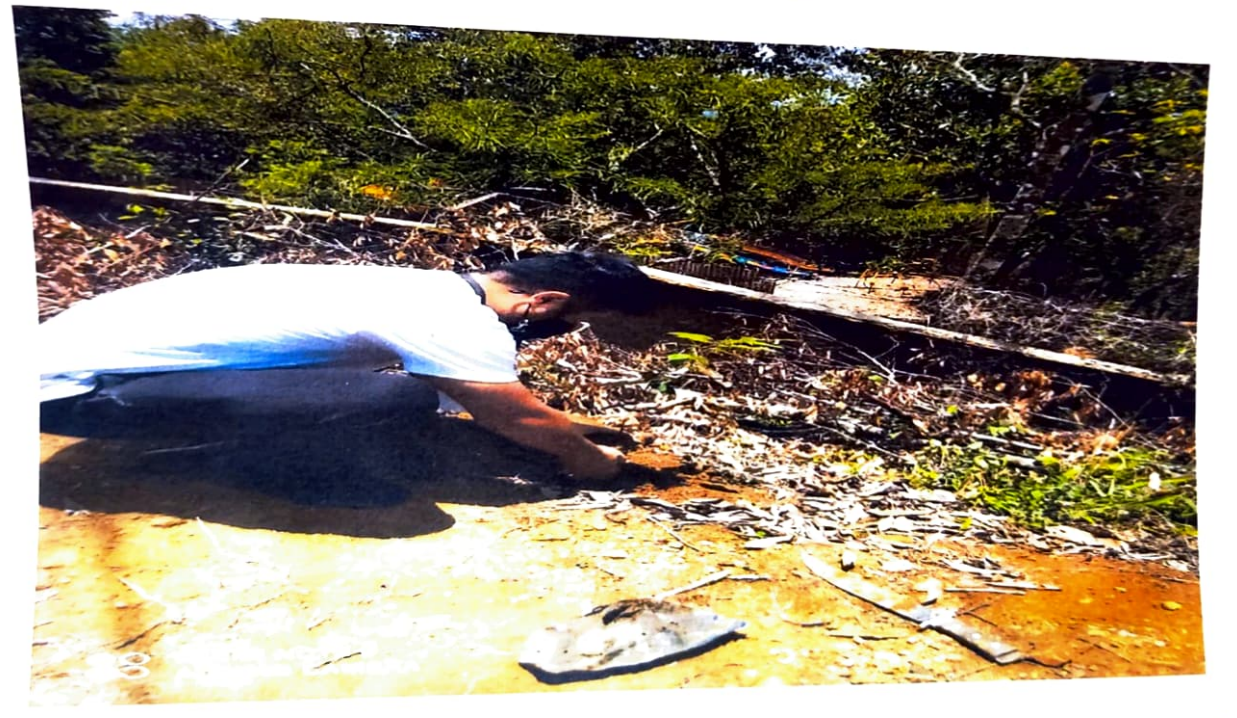

Principal<br>Govt. Khawzawl College<br>Khawzawl, Mizoram

## **Fire Prevention**

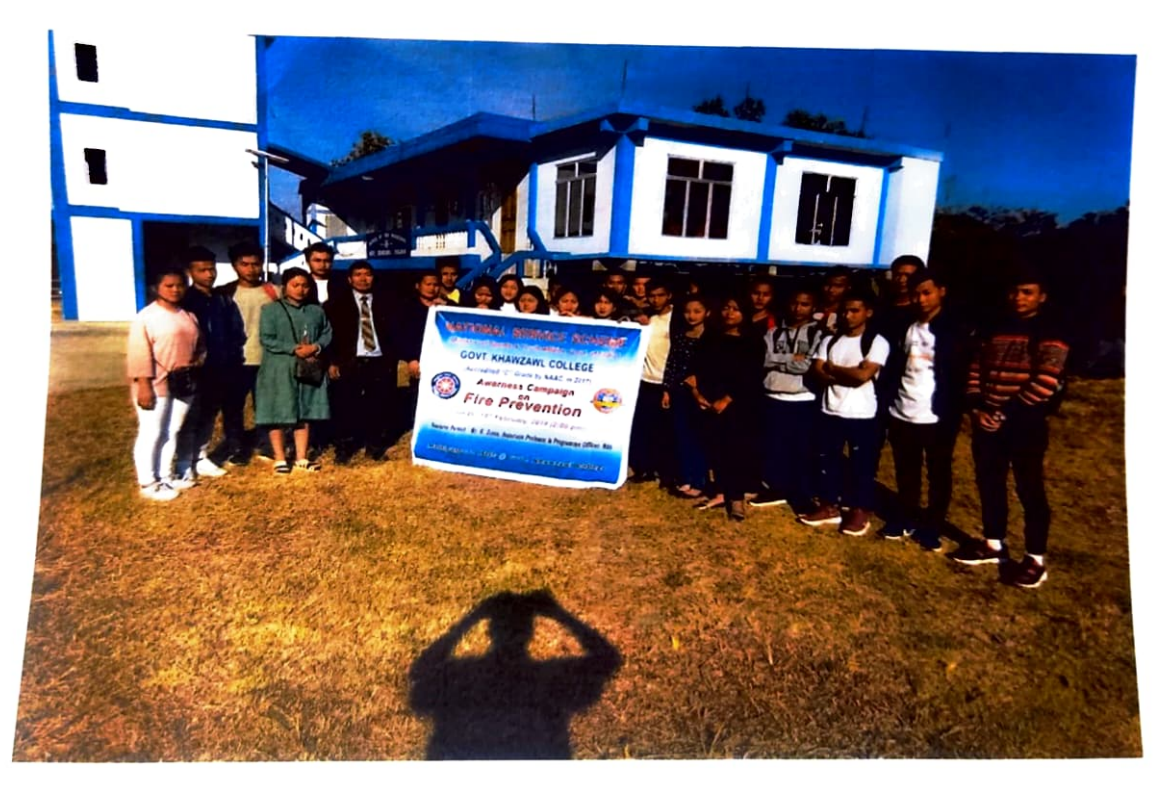

Principal<br>Govt. Khawzawl College<br>Khawzawl Mizoram

## **Blood Donation Drives**

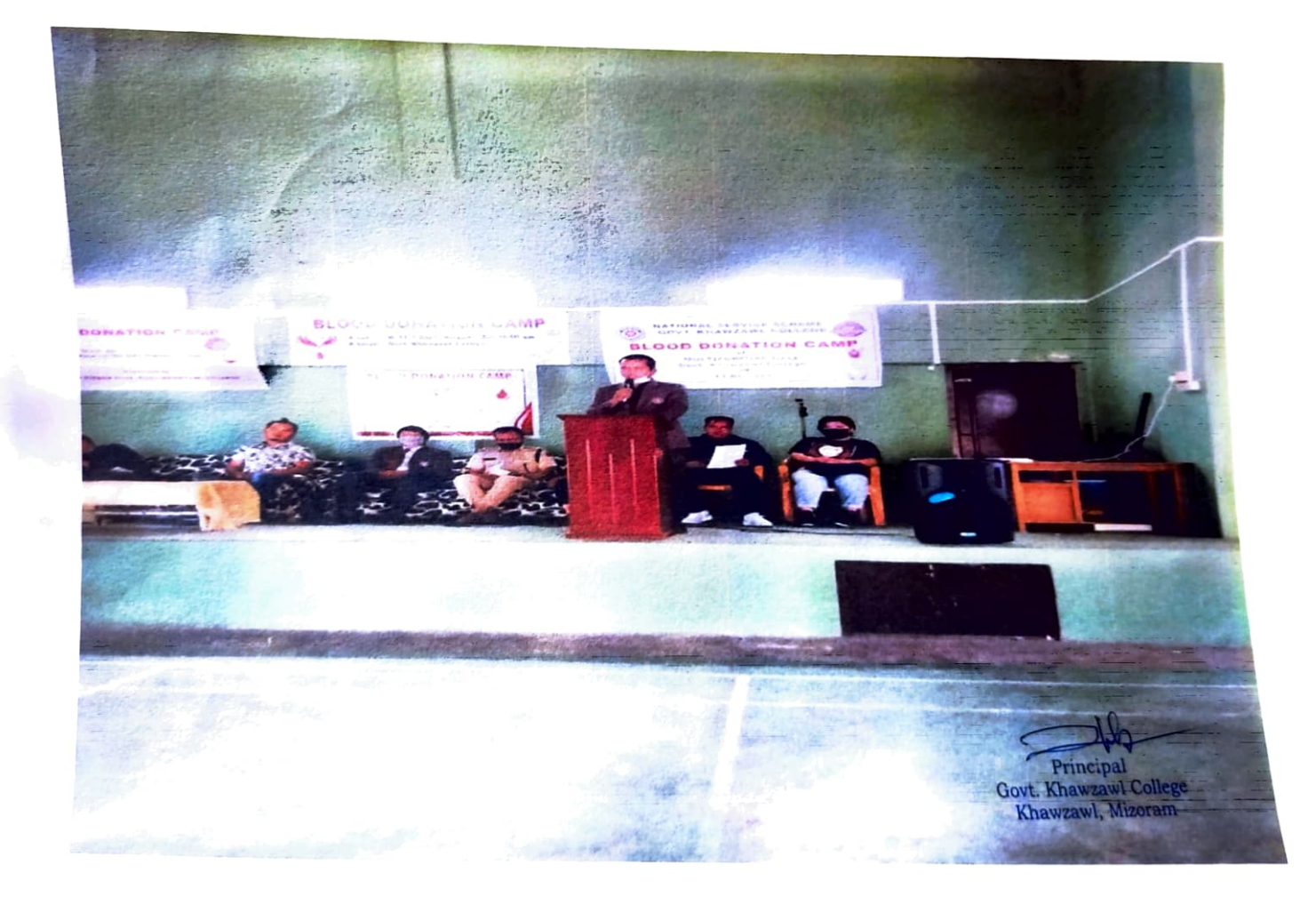

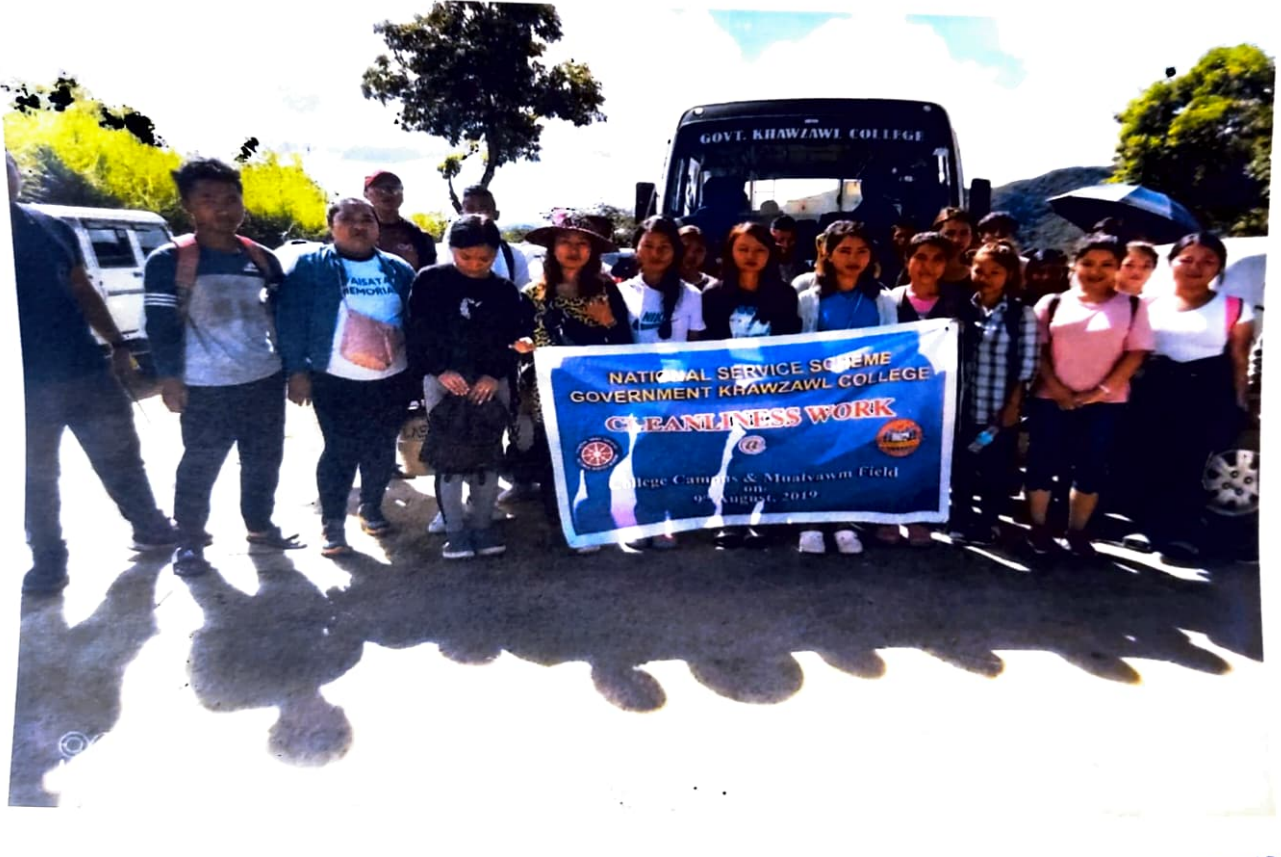

Princ.pal<br>Govt. Khawzawl College<br>Khawzawl, Mizoram

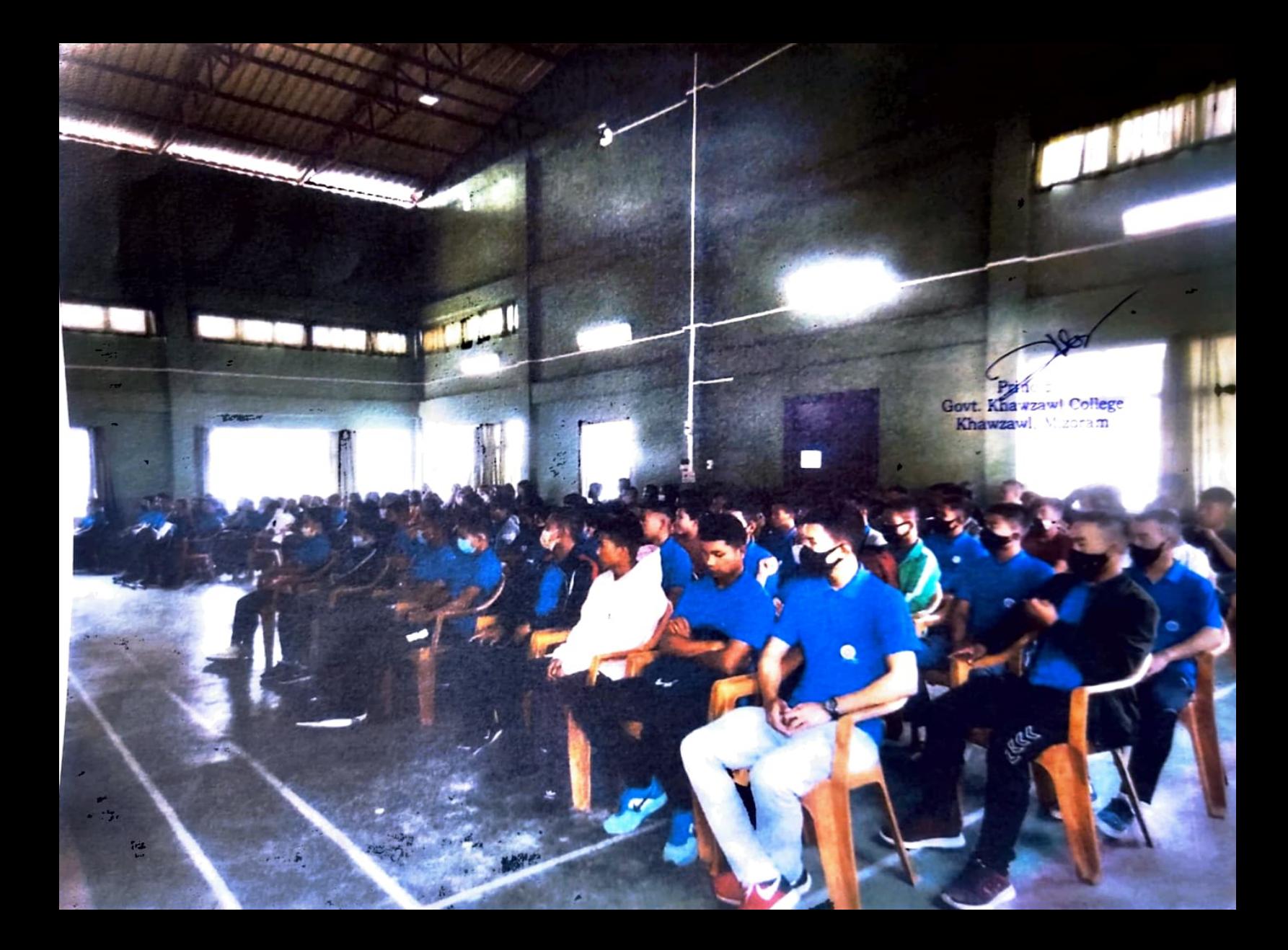

## **Cleanliness Drives**

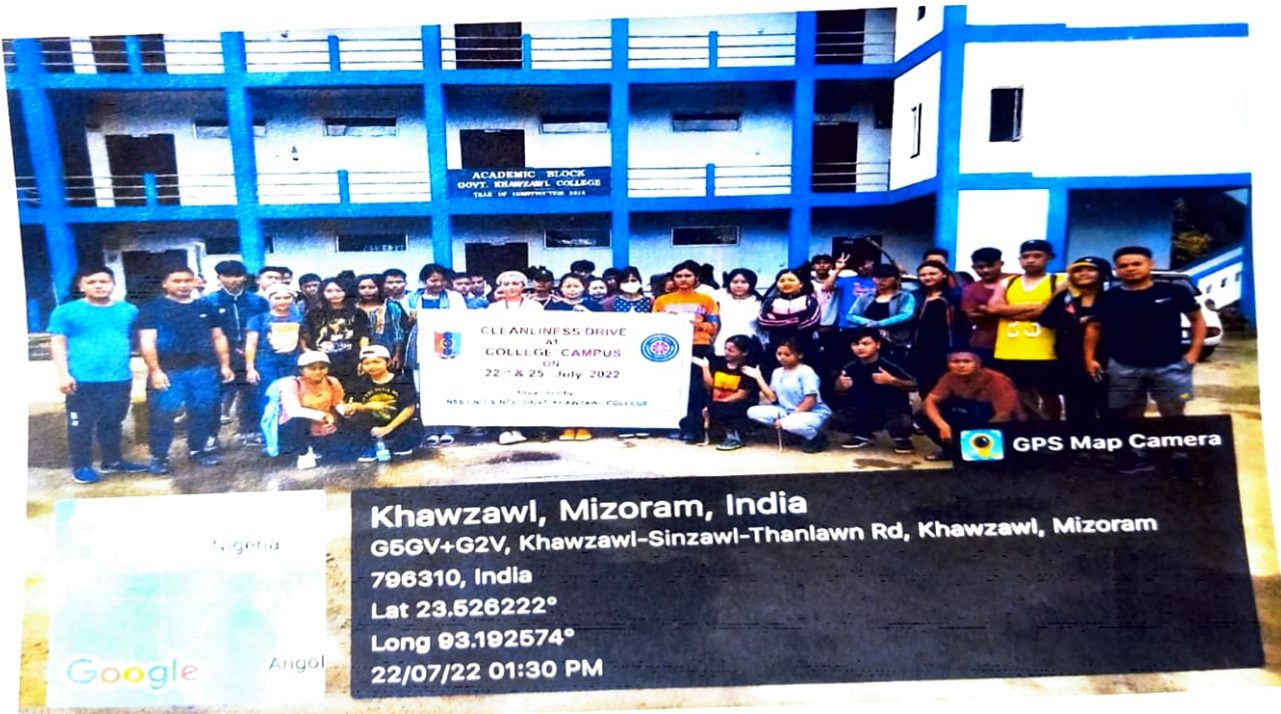

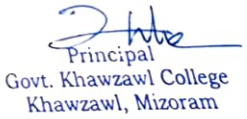

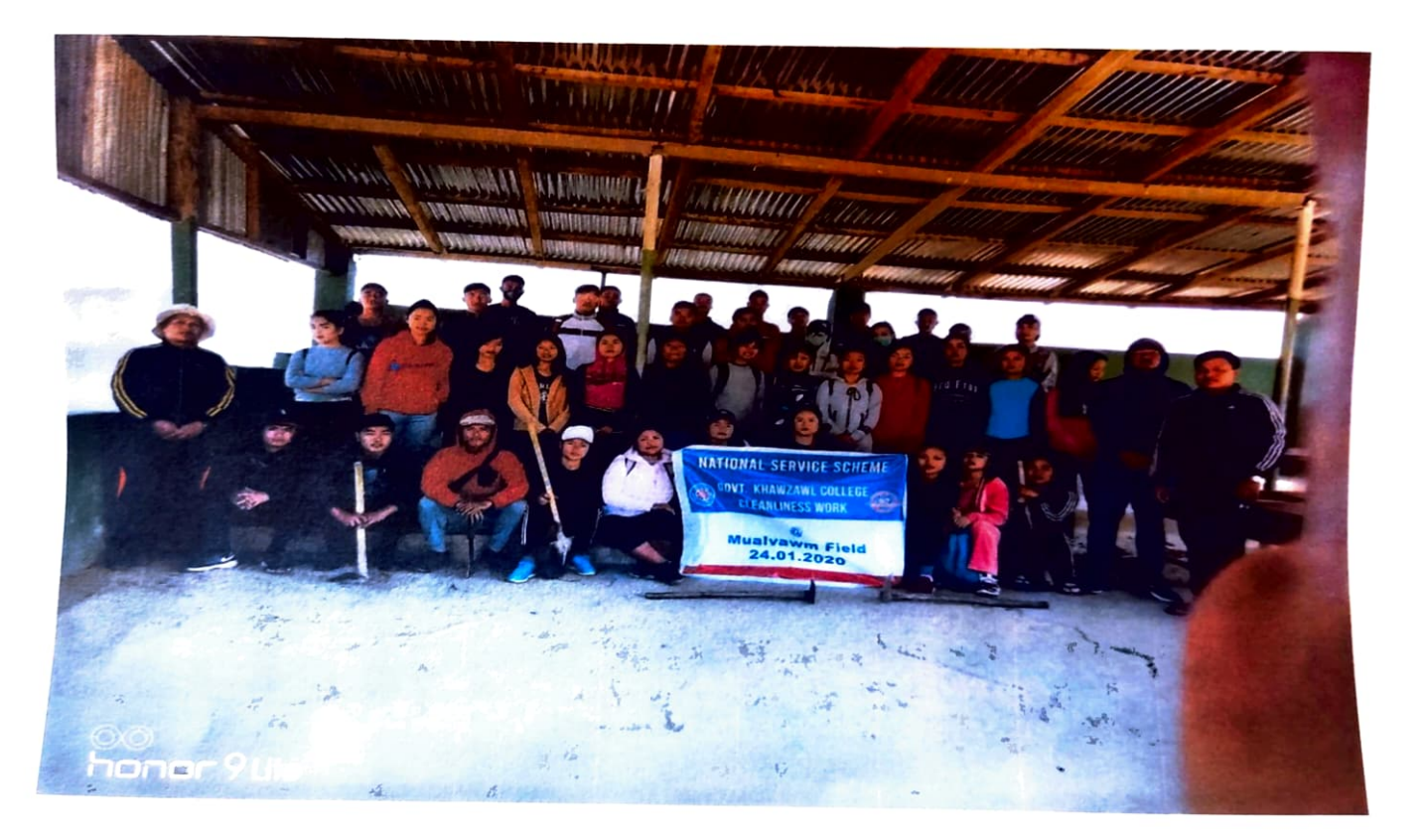

 $\mathbb{R}$ 

Principal<br>Govt. Khawzawl College<br>Khawzawl, Mizoram

ncipal Govt Khawzaw! College Khawzawl, Mizoram

Marchimor

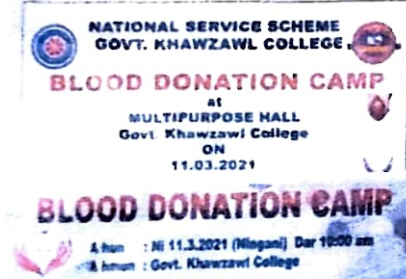

فكتو

ligaging by MZP Neodquarters Chamzont

Awareness Campaign on Drug Abuse and **HIV/AIDS** 

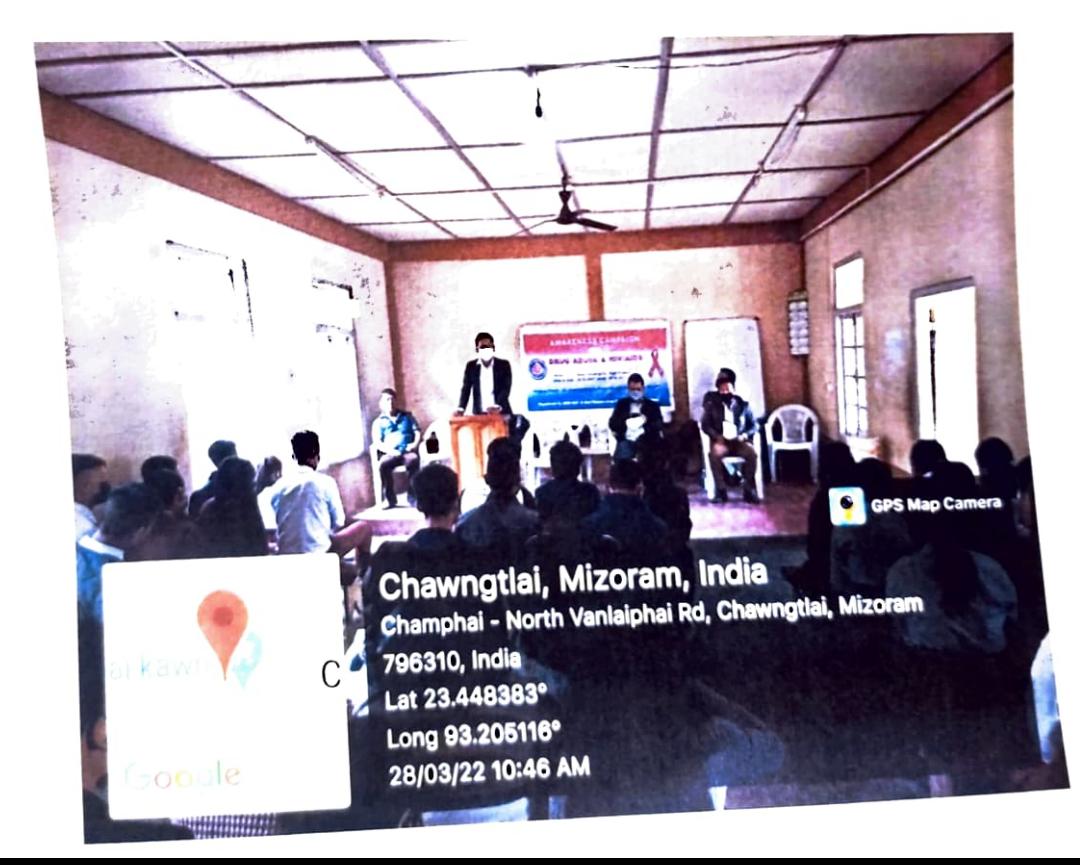

Govt. Khawzawl College Khawzawl, Mizoram